## **Teil A - Feedback für die "Lehrer":**

Bitte gebe deinen Mitschülern, die heute unterrichtet haben eine Rückmeldung mit dem folgenden Fragebogen. Du kannst sie mit dieser Skala bewerten: **++, +, 0 , -, --**

- 1. Wie sind deine Mitschüler mit der Lehrerrolle umgegangen?
- 2. Haben sie laut und klar gesprochen?
- 3. Haben sie euch gesagt, was sie als nächstes vorhaben?
- 4. Haben sie Fehler entdeckt und verbessern können?
- 5. Haben sie euch neue Sachverhalte gut erklärt?
- 6. Haben eure Mitschüler auf unterschiedliche Weisen unterrichtet? (z.B.

Expertengruppen etc.)

- 7. Hast du alles verstanden?
- 8. Hast du etwas gelernt?<sup>1</sup>

## **Teil B - Was hast du verstanden? :**

-

Zeichne einen Syntaxbaum für diese Formeln:

- 1. =WENN(A1>B1;A1/B1;WENN(A1<B1;B1/A1;"gleich"))
- 2. =MAX(MITTELWERT(B2:B6);MITTELWERT(D2:D6))

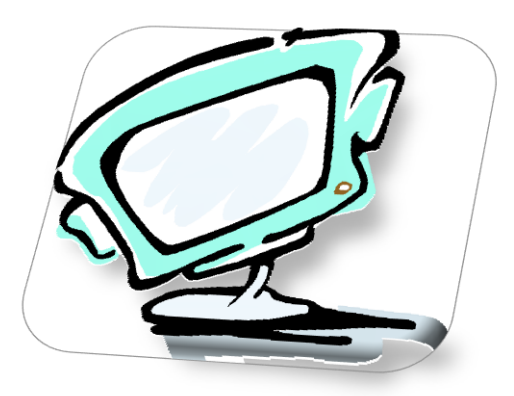

<sup>&</sup>lt;sup>1</sup> Vgl.: Preller, Rolf-Dieter[Hrsg.](1994): Lernen durch Lehren.In: Preller, Rolf-Dieter: LdL -Natürliches Lernen. Verlag im Wald, Rimbach, S.92

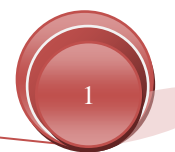